V1 20120808/cha

### MOSYSTEMS DRUPAL & ENTWICKLERKOMPETENZ

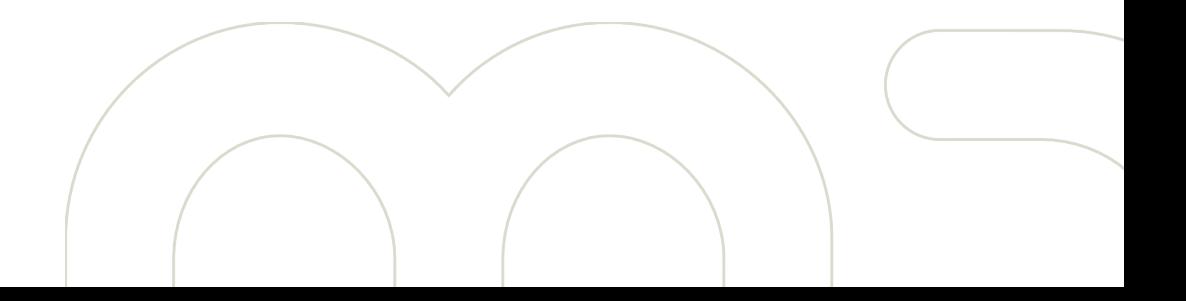

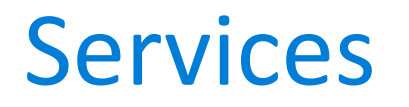

# RESTfull Services mit Drupal

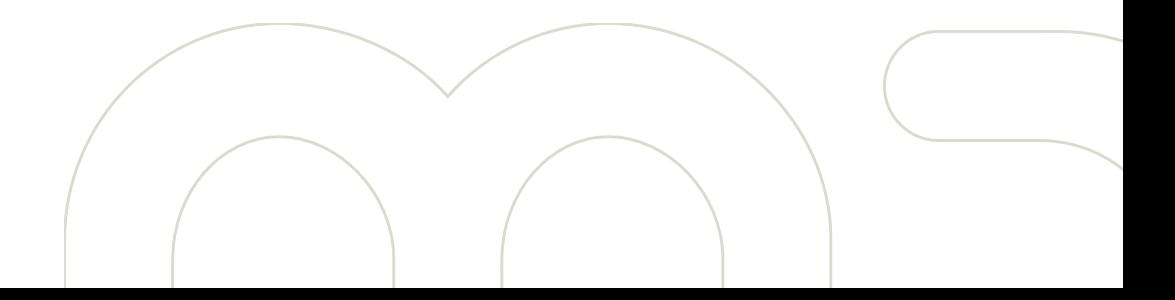

### Warum Services?

- Systemgrenzen überwinden
- Dienstleistungen nutzen
- Interaktion

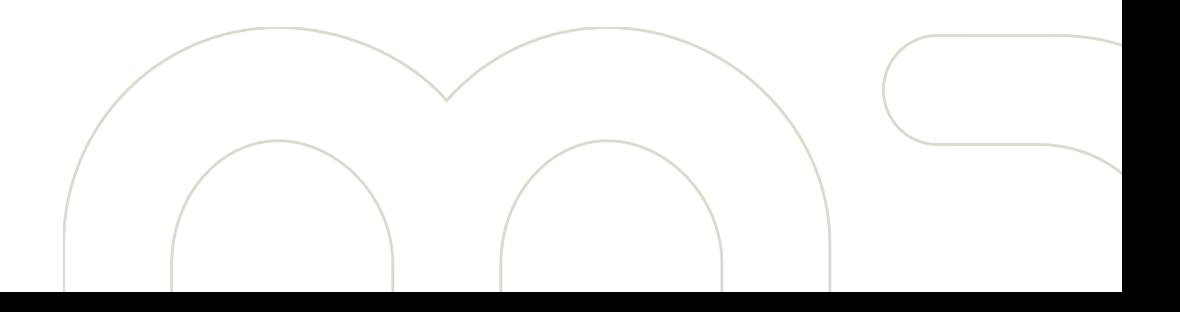

#### REST

• Representational State Transfer

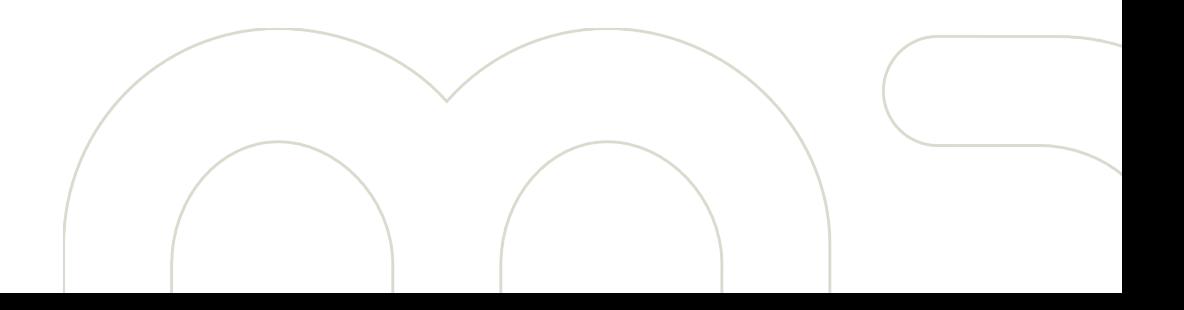

#### Ressourcen

- Adressierung (URL)
- Mehrere Repräsentationen (XML, JSON, PNG, PDF, ...)
- Zustandslos (HTTP)
- Abgeschlossenes Methoden-Set (HTTP Verben)
- Hypermedia (URL Links)

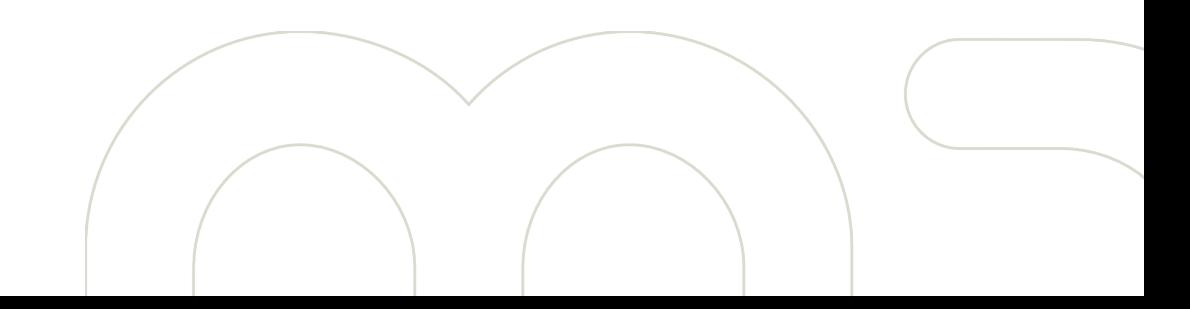

#### Ressourcen

- Listen /nodes
- Instanzen /nodes/42
- Verschachtlung /nodes/42/comments

 /nodes/42/comments/32

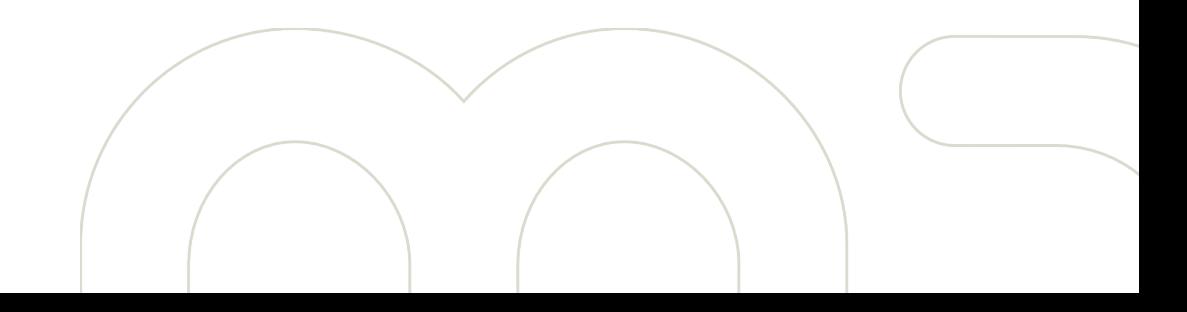

### Operationen

- POST (Create)
- GET (Read)
- PUT (Update)
- DELETE (**D**elete)

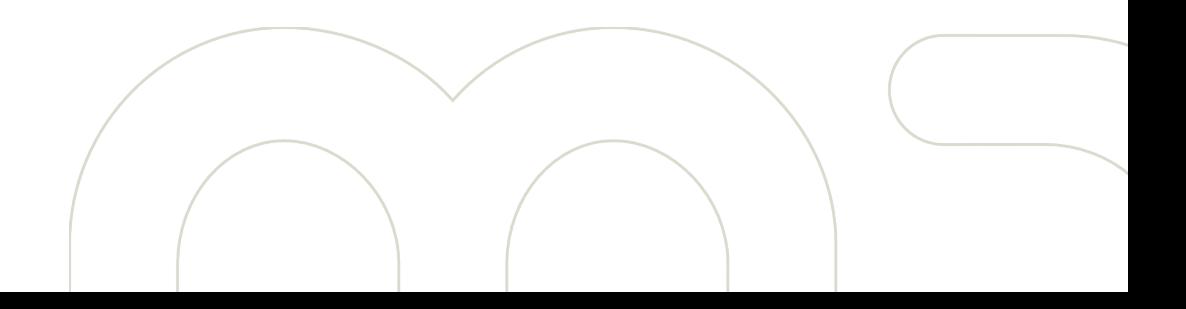

#### **Services**

- Drupal Modul
- Basis zur Implementation eines eigene **Webservice**

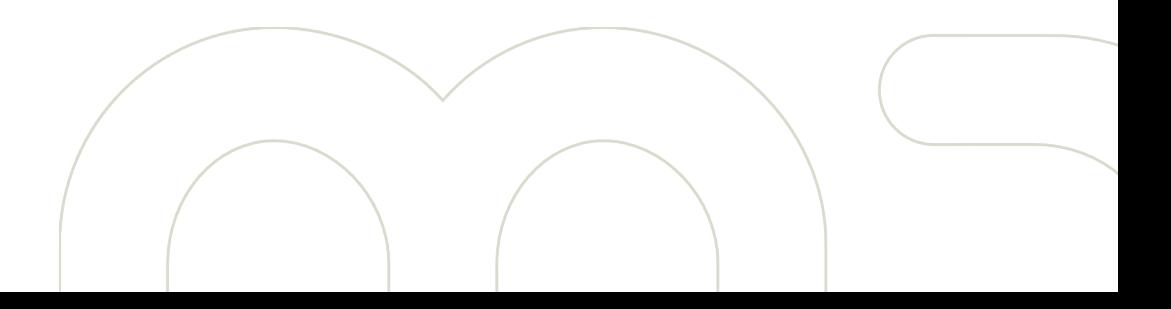

## Basisfunktionalität

- Verschieden Servertypen
	- REST, XMLRPC, SOPA, ...
- Standard Ressourcen
	- Nodes, Comments, Users, Taxonomy, Variables

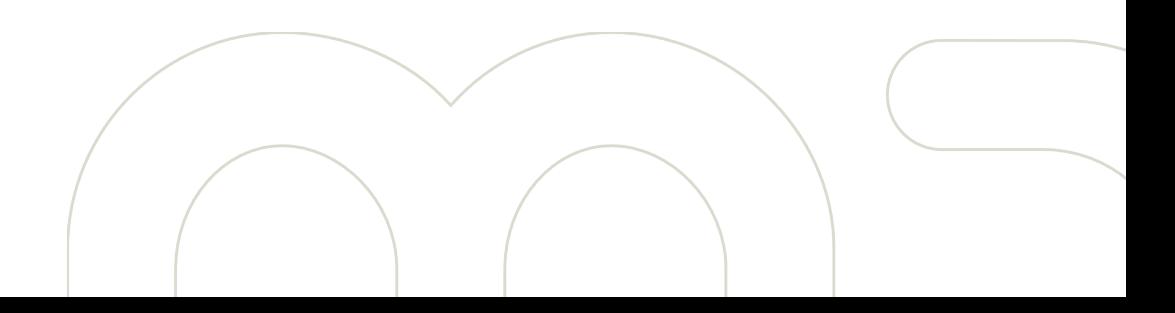

## Möglichkeiten

- Services Views
- Eigene Ressourcen

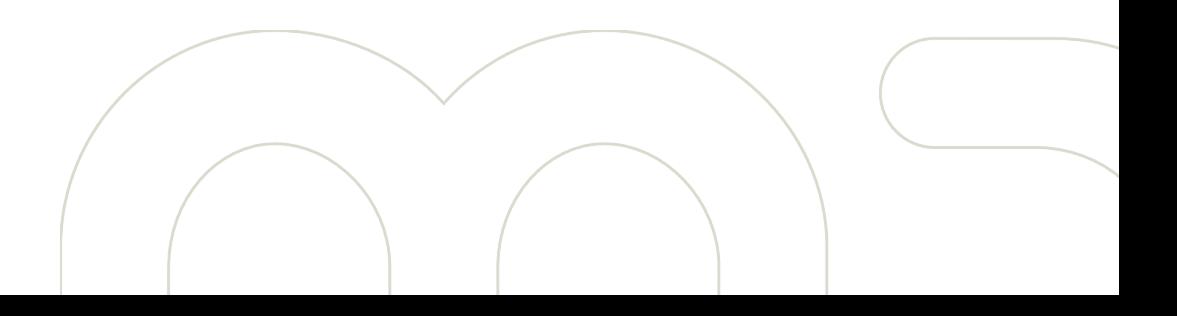

### Die andere Seite

- Services Client
	- UI zur Veraltung von Verbindungen
	- API zum abrufen von Services

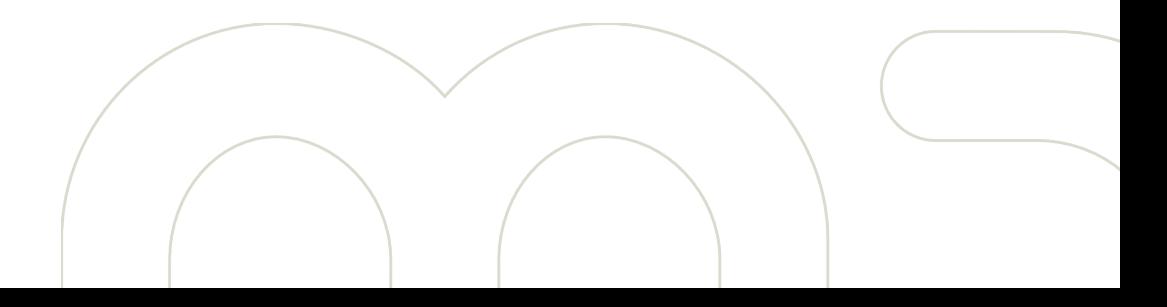

## Abfrage einer Liste

 $\overset{\mathtt{A}}{\mathtt{v}}$ 

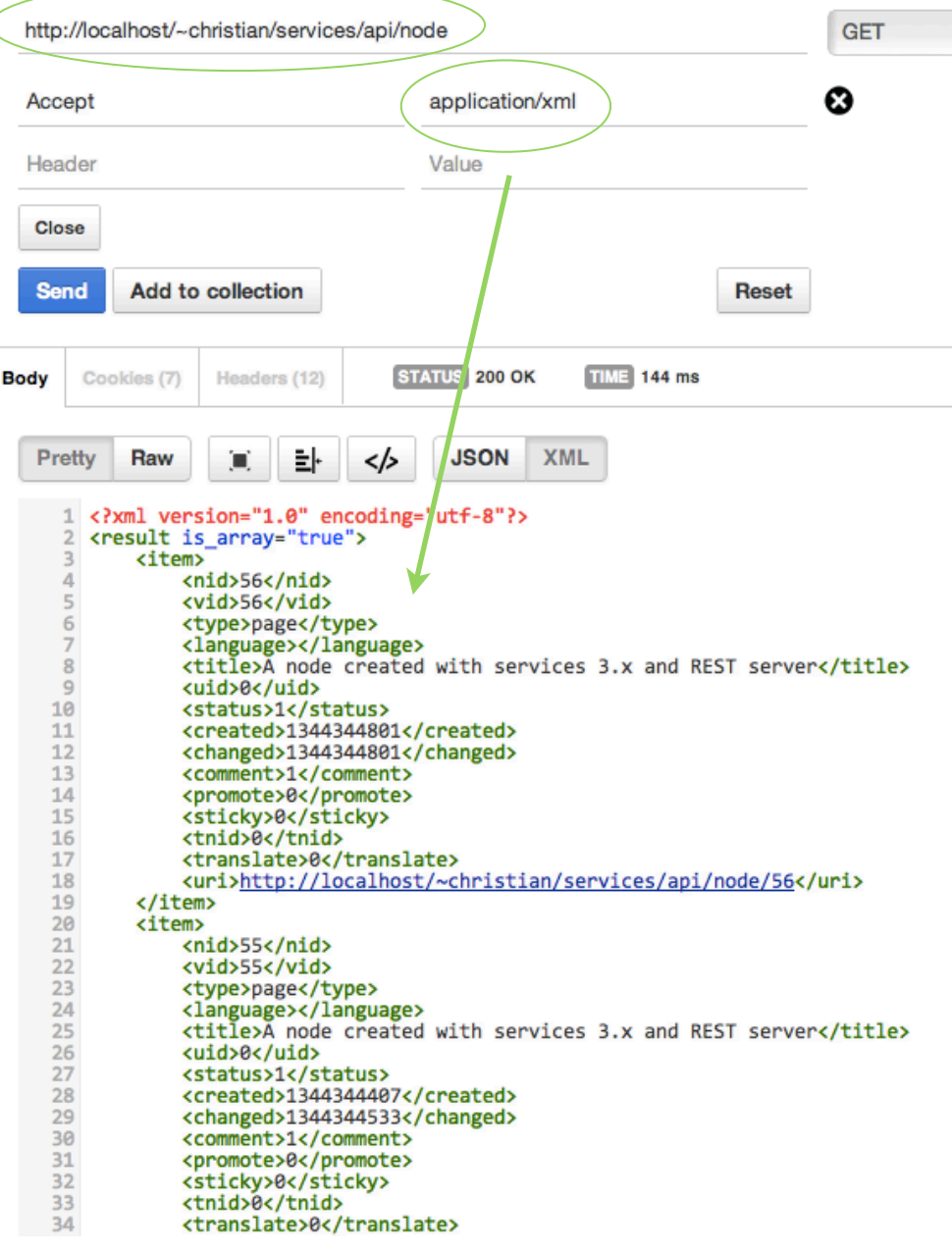

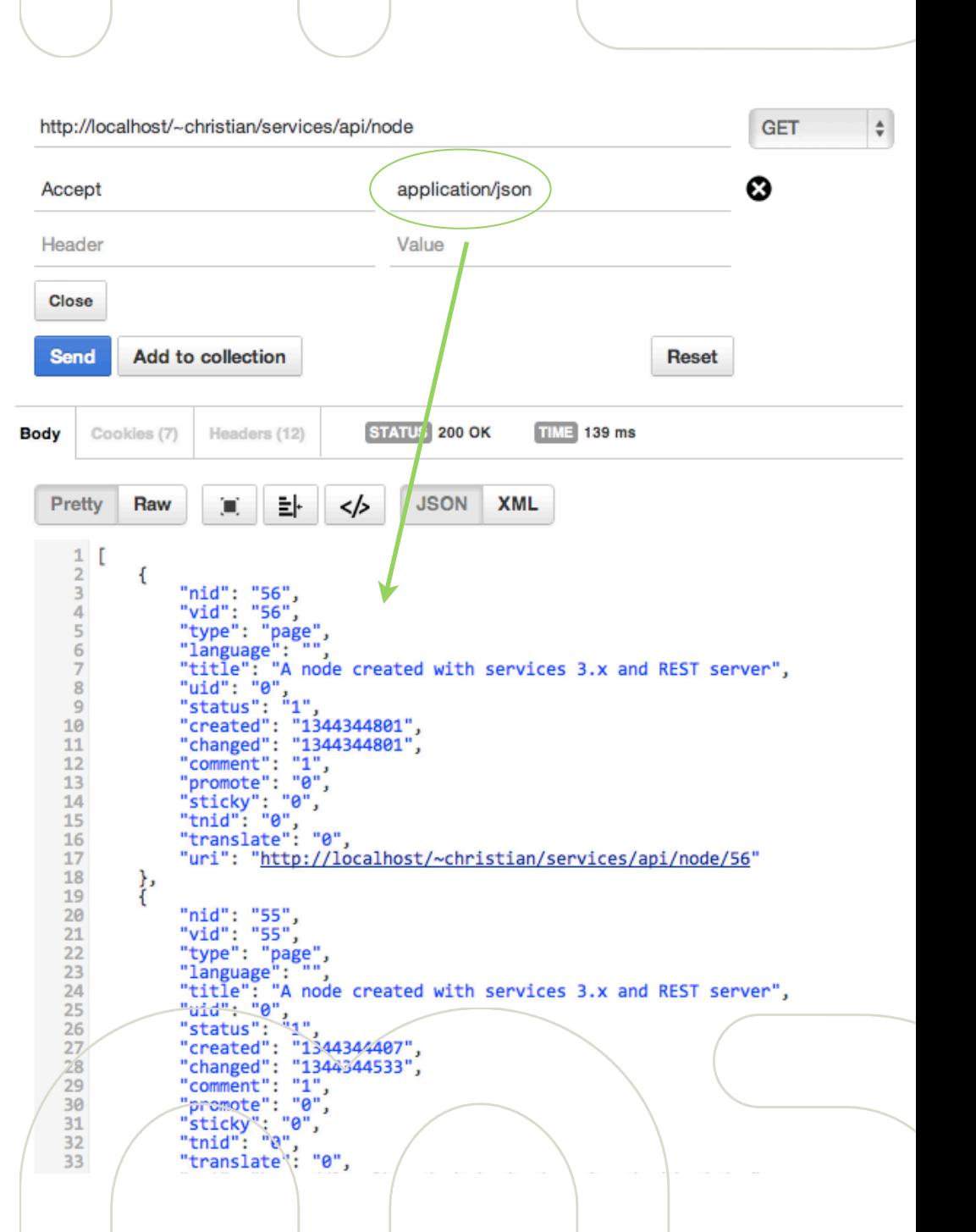

12

## Abfrage einer Instanz

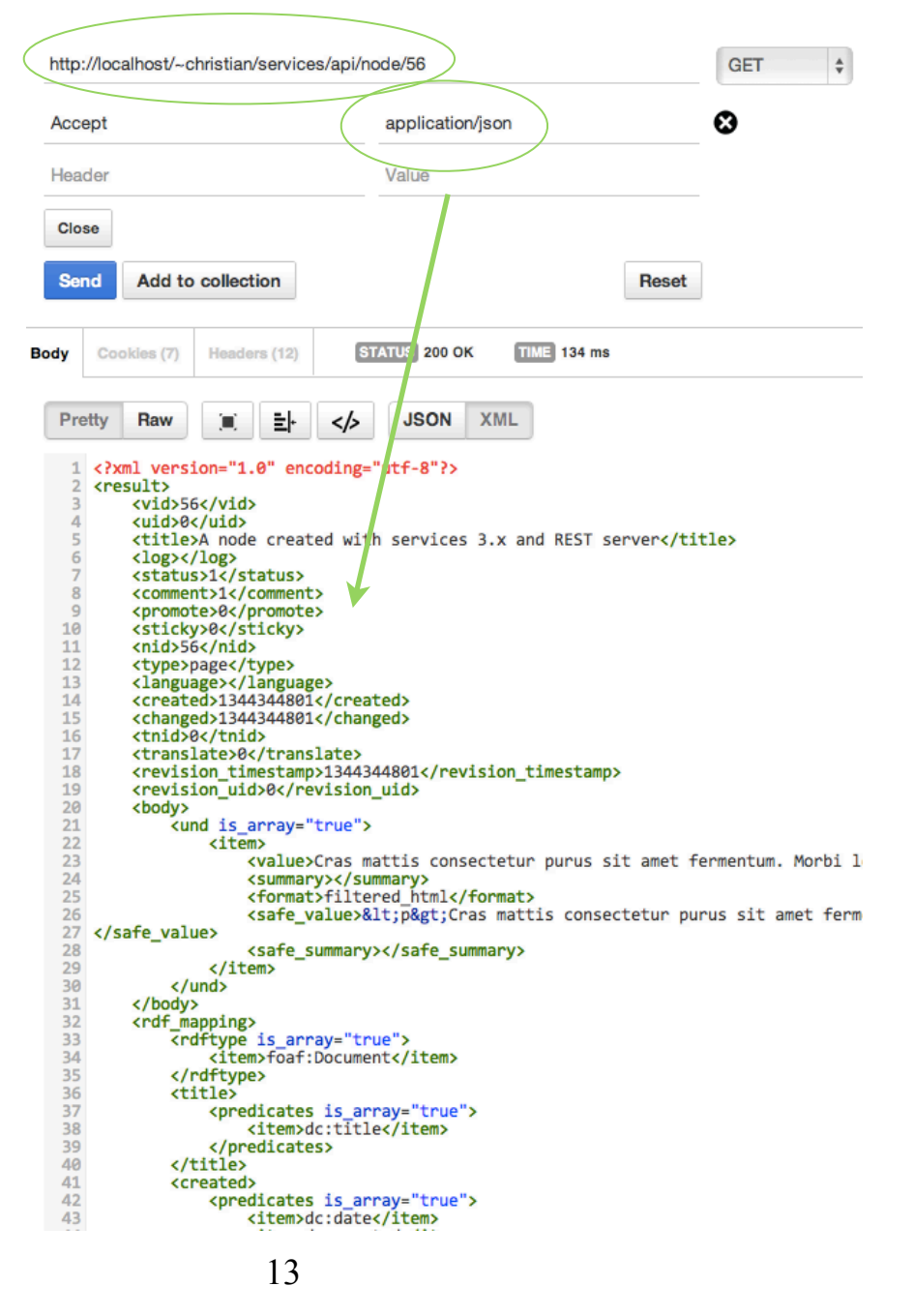

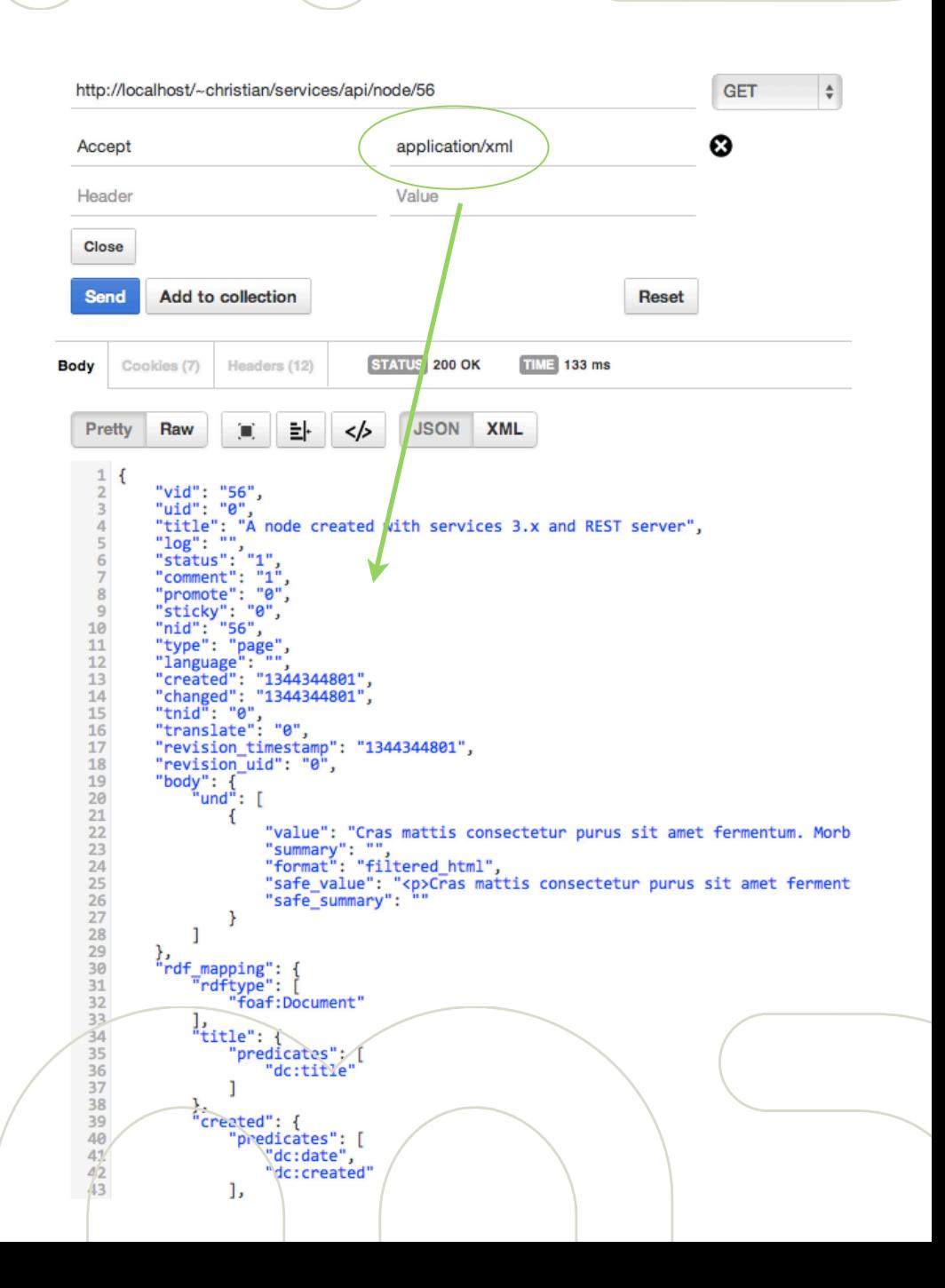

## Erstellen einer Instanz

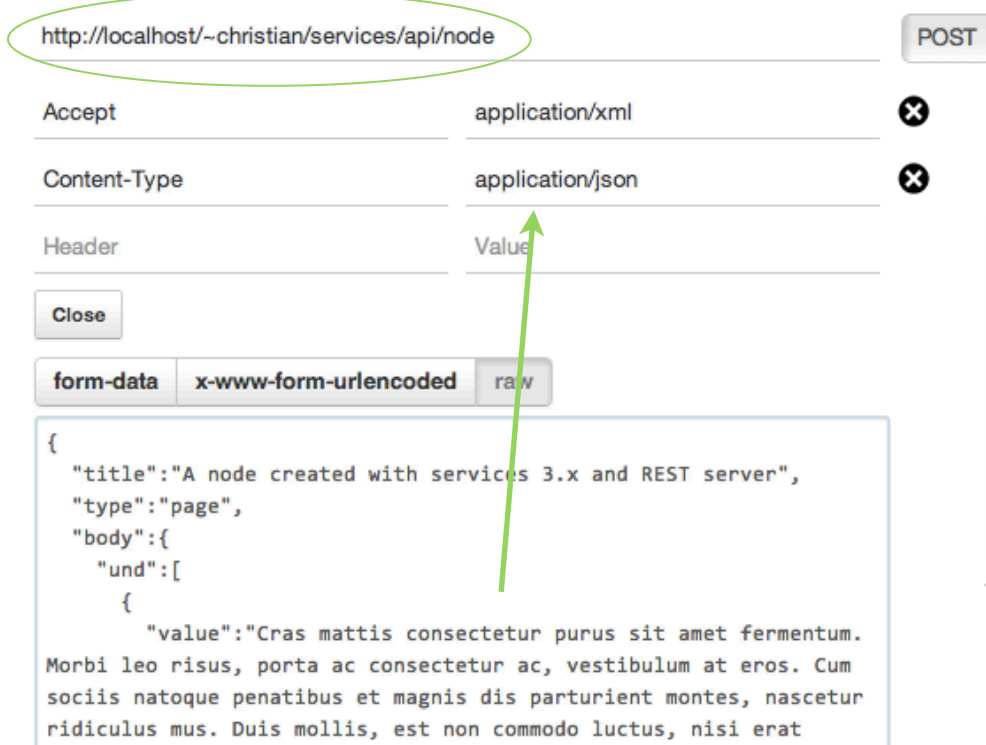

porttitor ligula, eget lacinia odio sem nec elit. Nulla vitae elit

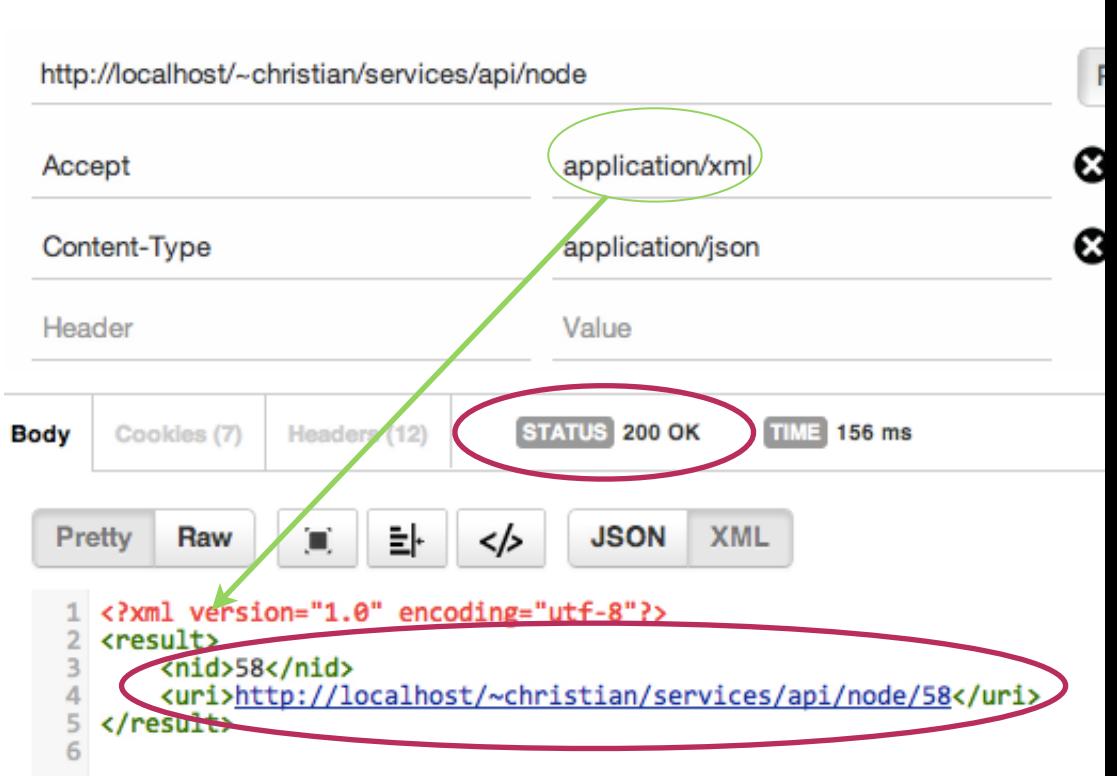

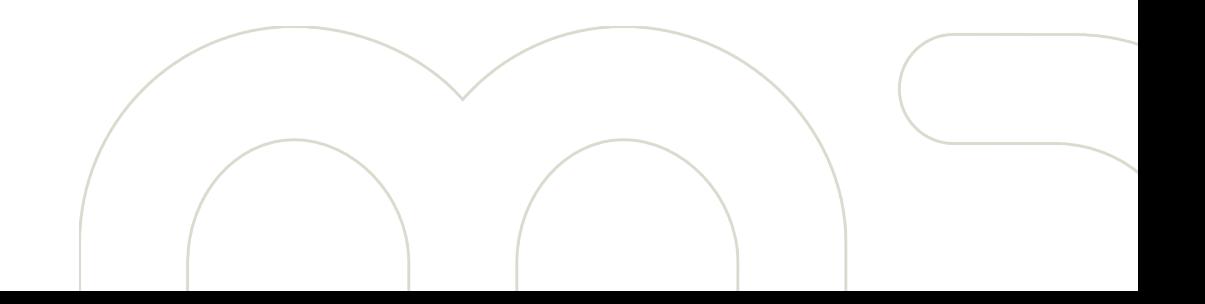

There is allowed annual masses and odds due 8

## Löschen einer Instanz

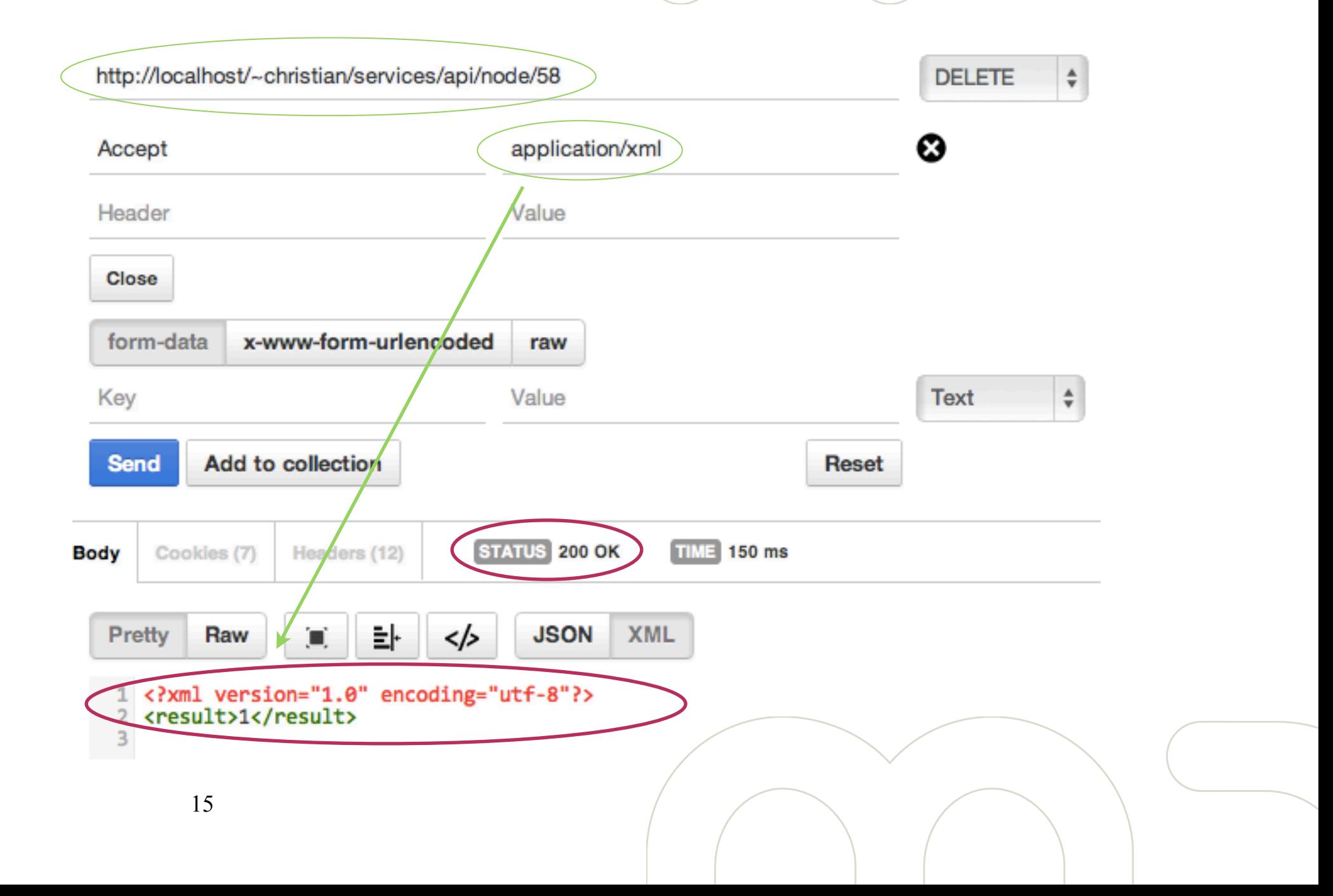

#### Weiteres zum Thema

- Stefan Tilkov, REST und HTTP, dpunkt.verlag, Heidelberg 2009
- http://drupal.org/project/
	- [services,](http://drupal.org/project/services) services\_views, services\_rules, [services\\_client,](http://drupal.org/project/services_client) [jsonrpc\\_server,](http://drupal.org/project/jsonrpc_server) [soap\\_server,](http://drupal.org/project/soap_server) amfphp
- http://drupal.org/node/736522
- http://de.wikipedia.org/wiki/Representational State Transfer
- Postman: Chrome Plugin zum absetzen von HTTP Anfragen. https://chrome.google.com/webstore/detail/ [fdmmgilgnpjigdojojpjoooidkmcomcm?utm\\_source=chrome](https://chrome.google.com/webstore/detail/fdmmgilgnpjigdojojpjoooidkmcomcm?utm_source=chrome-ntp-icon)[ntp-icon](https://chrome.google.com/webstore/detail/fdmmgilgnpjigdojojpjoooidkmcomcm?utm_source=chrome-ntp-icon)

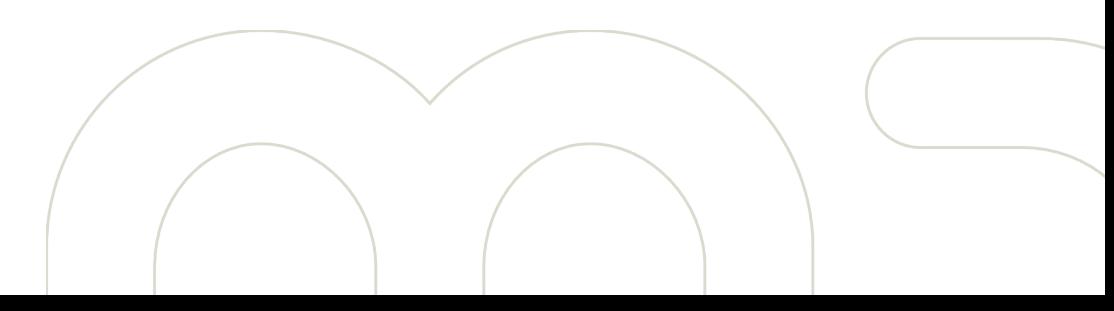